#### **Allgemeiner Hinweis zu Layout Programmen**

Sie benötigen ein Layout Programm, mit dem Volltonfarben (Sonderfarben) als Farbmodus angelegt werden können (z.B. InDesign, Illustrator, QuarkXPress, CorelDraw, etc.), Office-Programme und Bildbearbeitungsprogramme sind bei diesem Produkt für die Druckdatenerstellung ungeeignet!

# **Volltonfarben PANTONE C**

PANTONE-Farben werden als gesonderte Farben hergestellt und direkt gedruckt.

Verwenden Sie exakt die **Anzahl der Farben** gemäß Ihrer Bestellung.

### **Umgang mit den Volltonfarben**

- Verwenden Sie **ausschließlich** Farben aus **PANTONE C** (Solid Coated).
- **Benennen Sie die Volltonfarbe nach folgendem Beispiel:** PANTONE 286 C PANTONE Yellow C
	- Achten Sie auf die korrekte Schreibweise inklusive der Leerzeichen.
		- Verwenden Sie kein CMYK, RGB, LAB oder andere Volltonfarben (wie z.B. HKS).
		- Die Volltonfarben haben einen Tonwert von 100% (keine Farbraster oder Halbtonwerte verwenden).
		- Verwenden Sie für die Volltonfarben keine grafischen Effekte wie Farbverlauf, Schlagschatten, Transparenz usw.

#### **Tipps**

- Verwenden Sie bevorzugt serifenlose Schriften (z.B. Arial).
- Schwarz entspricht PANTONE Black C.

A

**74 mm**

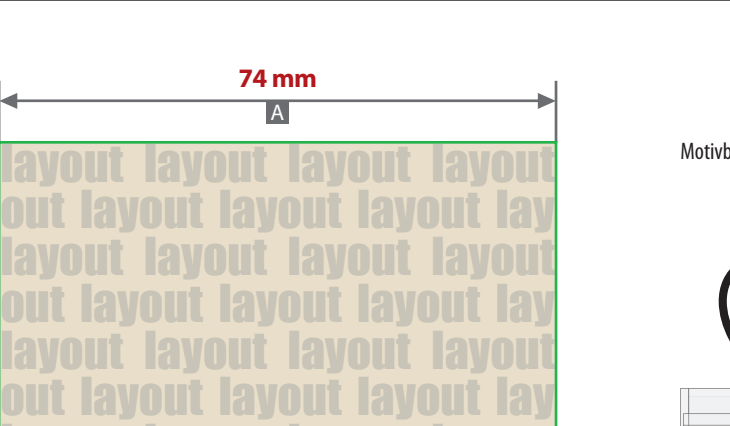

layout layout layout layout out layout layout layout lay layout layout layout layout out layout layout layout lay layout layout layout layout out layout layout layout lay

Motivbereich auf Produkt. Vertikal und horizontal ausgemittelt

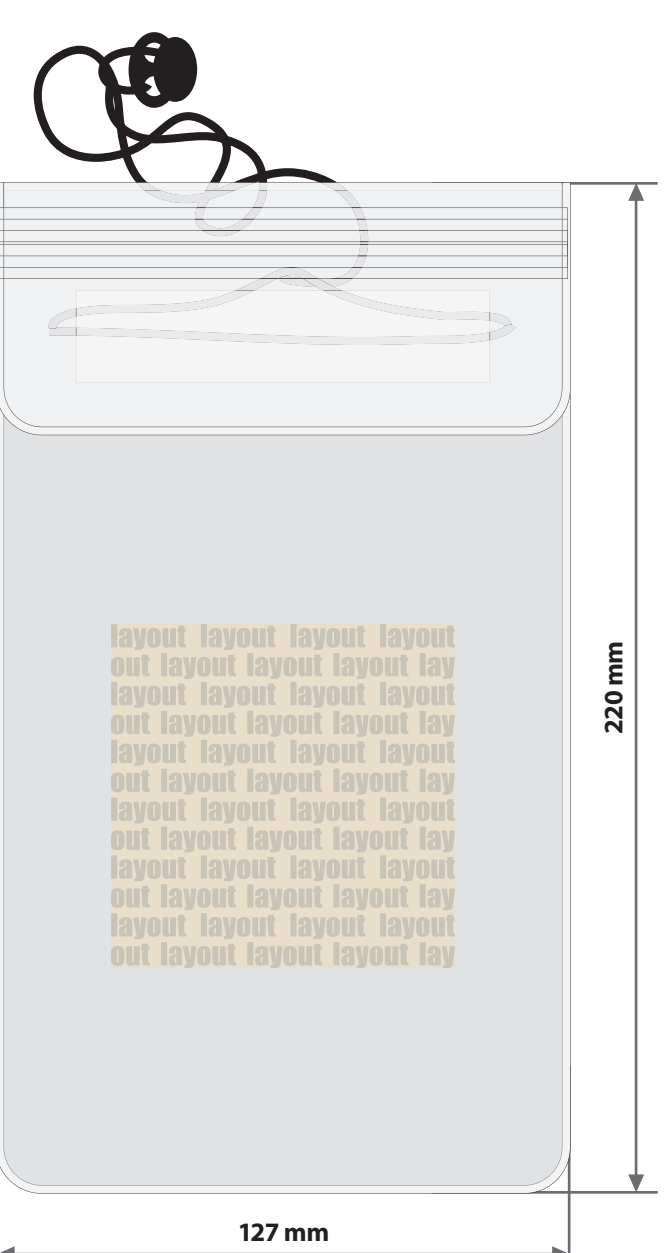

Zeichnungen sind nicht maßstabsgetreu

A = Datenformat / Endformat

#### **Produktgröße**

127 mm x 220 mm

- **Datenanlieferung:**
	- als PDF-Datei
	- ausschließlich vektorisierte Daten
	- maximal 1 Farbe möglich Pantone C und WHITE
	- WHITE zählt als Farbe
	- Mindestschrifthöhe 1,5 mm (Kleinbuchstabe)
	- Mindestlinienstärke positiv 0,5 pt
	- Mindestlinienstärke negativ 0,75 pt

## **Werwendung der Farbe "Weiß" (WHITE)**

Weiße Elemente müssen mit einer Volltonfarbe 100% eingefärbt sein. Das Farbfeld muss WHITE benannt werden. Bitte achten Sie auf die Schreibweise.